# Package 'biblio'

June 7, 2024

<span id="page-0-0"></span>Version 0.0.10 Encoding UTF-8 Title Interacting with BibTeX Databases Depends  $R(>= 4.1)$ Imports methods, rcrossref, stringr, tools, utils, yamlme Suggests covr, devtools, rmarkdown, testthat LazyData true SystemRequirements pandoc (>= 1.14) - http://pandoc.org Description Reading and writing BibTeX files using data frames in R sessions. License GPL  $(>= 2)$ URL <https://kamapu.github.io/biblio/> BugReports <https://github.com/kamapu/biblio/issues> RoxygenNote 7.3.1 NeedsCompilation no Author Miguel Alvarez [aut, cre] (<<https://orcid.org/0000-0003-1500-1834>>) Maintainer Miguel Alvarez <kamapu78@gmail.com> Repository CRAN Date/Publication 2024-06-07 11:20:07 UTC

# **Contents**

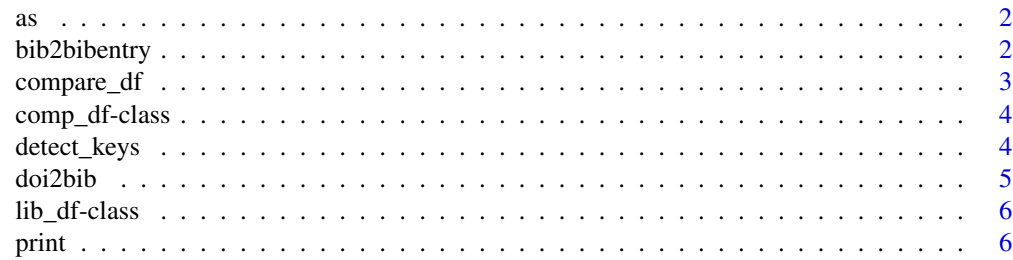

# <span id="page-1-0"></span>2 bib2bibentry

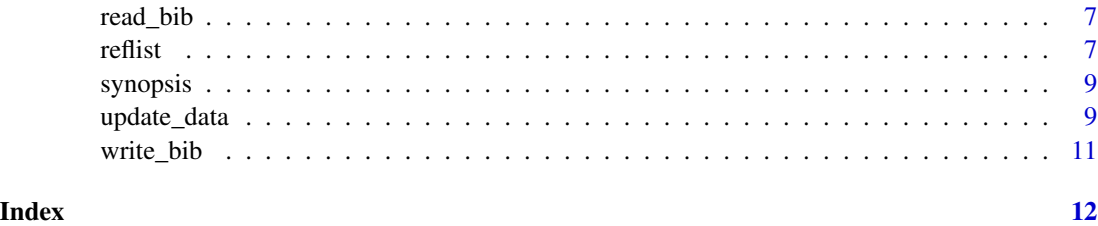

as *Coerce 'lib\_df ' objects*

# Description

Coercion 'lib\_df' objects.

# Arguments

x An object to be coerced.

# Examples

```
## Read installed library
Refs <- read_bib(x = file.path(path.package("biblio"),
        "LuebertPliscoff.bib"))
# Convert lib_df to data frame
as(Refs[1:5, ], "data.frame")
```
# Convert lib\_df to bibentry as(Refs[1:5, ], "bibentry")

bib2bibentry *Convert lib\_df to bibentry*

# Description

Conversion method for lib\_df objects into bibentry.

# Usage

```
bib2bibentry(x, ...)
## S3 method for class 'lib_df'
bib2bibentry(x, ...)
```
# <span id="page-2-0"></span>compare\_df 3

#### **Arguments**

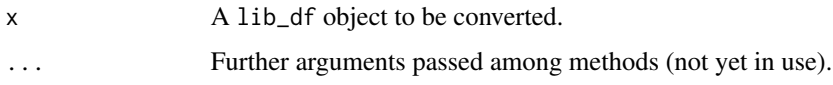

#### Value

An bibentry object.

#### Examples

```
## Read installed electronic library
Bib <- read_bib(x = file.path(path.package("biblio"),
        "LuebertPliscoff.bib"))
## Convert the first five entries
bib2bibentry(Bib[1:5, ])
```
### <span id="page-2-1"></span>compare\_df *Compare data frames and libraries*

#### Description

Report on differences between two versions of the same data frame or electronic library. When used for data frames, you need to indicate the variable containing IDs for each entry, while applied to [lib\\_df](#page-5-1) objects, the variable 'bibtexkey' will be considered as ID per default.

The output printed in the console will advice about added and deleted entries in 'y' as well as any change in the entries common to both versions.

# Usage

```
compare_df(x, y, key, ...)
## S4 method for signature 'data.frame, data.frame, character'
compare_df(x, y, key, ...)
## S4 method for signature 'lib_df,lib_df,missing'
compare_df(x, y, key, ...)
```
# Arguments

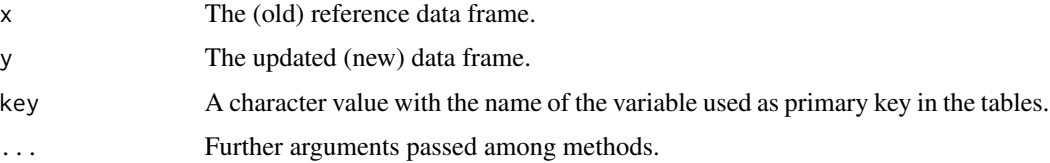

<span id="page-3-0"></span>A S3 object of class [comp\\_df,](#page-3-1) which can be printed in the console by [print\(\)](#page-5-2).

#### See Also

[update\(\)](#page-0-0), [lib\\_df,](#page-5-1) [comp\\_df](#page-3-1)

### Examples

```
# Partially matching libraries
Refs1 <- synopsis[1:10, ]
Refs2 <- synopsis[6:15, ]
# some modification in second library
Refs2[3, "title"] <- "New Title"
# compare libraries
compare_df(Refs1, Refs2)
```
<span id="page-3-1"></span>comp\_df-class *Compared libraries*

# Description

An S3 class for compared data frames. A list containing added, deleted entries on the regarding a key column and cells that are modified.

detect\_keys *Detect bibtexkeys used in an r-markdown document*

#### Description

This function screens a character vector (usually an imported r-markdown document) for the use of citations by bibtexkeys (@bibtexkey), retrieving the detected key with its occurrence in the vector, assuming each element as a line of the original document.

This function is based on bbt\_detect\_citations() from the package [rbbt.](https://github.com/paleolimbot/rbbt)

#### Usage

```
detect_keys(x, ...)
## S3 method for class 'character'
detect_keys(x, ...)
## S3 method for class 'rmd_doc'
detect_keys(x, ...)
```
#### <span id="page-4-0"></span>doi2bib 5

## Arguments

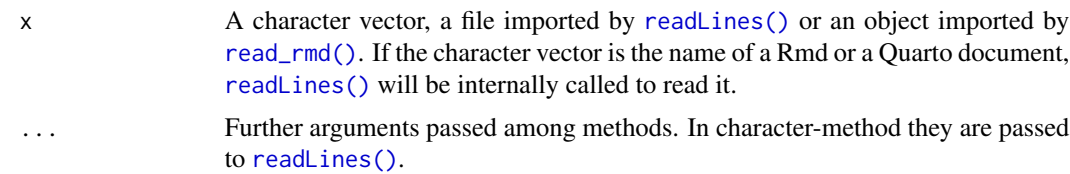

# Value

A data frame with two columns, bibtexkey for the found keys and line with the line number of the occurrence of the key in the document.

# Examples

```
## Screen for citations in installed document
cited_refs <- detect_keys(file.path(path.package("biblio"), "document.Rmd"))
cited_refs
```
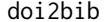

**Downloading bibliogrphic references from DOIs** 

# Description

Retrieving bibliographic entries from Crossref by DOIs. This function is a wrapper for [cr\\_cn\(\)](#page-0-0).

#### Usage

doi2bib(x, ...)

# Arguments

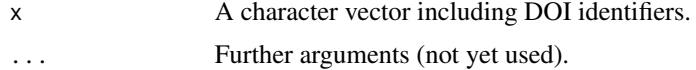

## Value

The output is an object of class [lib\\_df.](#page-5-1)

# Examples

```
## Retrieve bibliographic entries for two publications
dois <- c("10.1111/1748-5967.12330",
    "10.1016/j.envsci.2019.03.017")
bibrefs <- doi2bib(dois)
bibrefs
```
<span id="page-5-1"></span><span id="page-5-0"></span>

# Description

An S3 class for library entries. This class inherits properties from data frames.

<span id="page-5-2"></span>print *Print content of lib\_df objects*

# Description

A method for a brief overview on the content of a [lib\\_df](#page-5-1) or a [comp\\_df](#page-3-1) object.

#### Usage

```
## S3 method for class 'lib_df'
print(x, maxsum = 4, ...)
```

```
## S3 method for class 'comp_df'
print(x, \ldots)
```
# Arguments

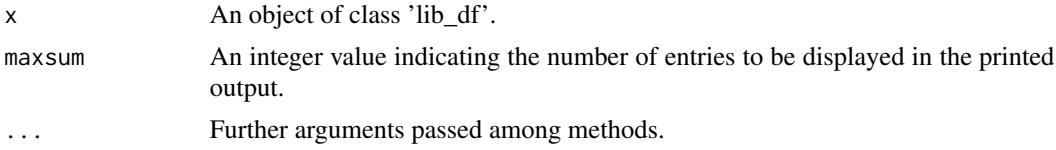

# Value

A print in the console.

#### Author(s)

Miguel Alvarez

# Examples

```
Refs \leq read_bib(x = \text{file.path})
        path.package("biblio"),
         "LuebertPliscoff.bib"
    ))
```
print(Refs, maxsum = 10)

<span id="page-6-1"></span><span id="page-6-0"></span>

# Description

Reading BibTeX databases and importing into R as a data frame. All the fields will be inserted as character values.

#### Usage

```
read\_bib(x, \ldots)
```
# Arguments

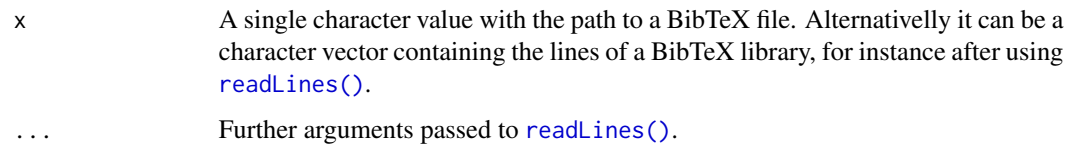

# Value

An object of class [lib\\_df.](#page-5-1)

### Examples

```
Refs <- read_bib(x = file.path()path.package("biblio"),
  "LuebertPliscoff.bib"
))
Refs
```
reflist *Write a Reference List in rmarkdown*

# Description

A fast way to produce a reference list in an r-markdown document from a lib\_df object.

This function may or may not produce intermediate files (bib and Rmd) and the result can be assigned to an object for further edition (see [yamlme::update\(\)](#page-0-0)).

A html file will be written by [write\\_rmd\(\)](#page-0-0) and [render\\_rmd\(\)](#page-0-0) in the working directory and displayed by [browseURL\(\)](#page-0-0).

# Usage

```
reflist(x, ...)
## S3 method for class 'character'
reflist(
  x,
  output_file,
  delete_source = TRUE,
  title = "Automatic Reference List",
  output = "html_document",
  \text{notice} = "'\mathbb{Q} * '",urlcolor = "blue",
  encoding = "UTF-8",
  ...
\mathcal{L}## S3 method for class 'lib_df'
reflist(x, filename, delete_source = TRUE, ...)
```
# Arguments

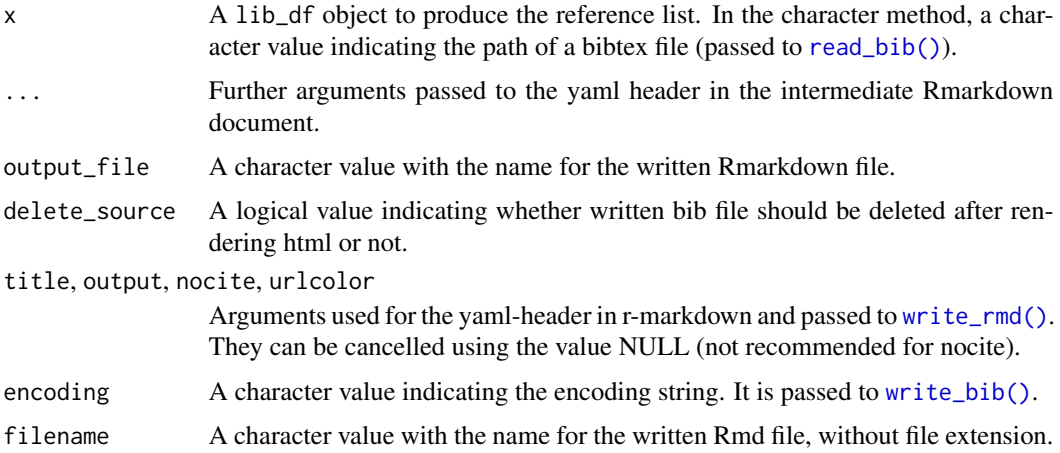

#### Value

An invisible object of class rmd\_doc. A Rmd file will be written by [write\\_rmd\(\)](#page-0-0) as well.

# Examples

```
## Not run:
reflist(synopsis)
## End(Not run)
```
<span id="page-7-0"></span>

<span id="page-8-0"></span>

#### Description

Example of an object formatted as [lib\\_df.](#page-5-1) This library is published with the references of the book Bioclimatic and vegetational synopsis of Chile by [Luebert and Pliscoff \(2017\).](https://www.uchile.cl/publicaciones/141285/sinopsis-bioclimatica-y-vegetacional-de-chile)

#### Usage

synopsis

# Format

An object of class lib\_df (inherits from data.frame) with 1701 rows and 23 columns.

#### Source

[doi:10.5281/zenodo.60800](https://doi.org/10.5281/zenodo.60800)

# Examples

```
data(synopsis)
```

```
## Import from installed bibtex file
synopsis \leq read_bib(x =file.path(
  path.package("biblio"),
  "LuebertPliscoff.bib"
))
```
update\_data *Update data frames*

# Description

This function compares two versions of the same data frame and detect changes as additions, deleted entries or updates (modified entries).

A method to compare [lib\\_df](#page-5-1) objects is also provided as well as a replace method.

#### Usage

```
update_data(object, revision, key, ...)
## S4 method for signature 'data.frame, data.frame, character'
update_data(
 object,
 revision,
 key,
 add = FALSE,delete = FALSE,
 update = FALSE,
  ...
\mathcal{L}## S4 method for signature 'lib_df,lib_df,missing'
update_data(object, revision, key, ...)
update_data(object, key, ...) <- value
## S4 replacement method for signature 'data.frame, character, data.frame'
update_data(object, key, ...) <- value
## S4 replacement method for signature 'lib_df,missing,lib_df'
update_data(object, key, ...) <- value
```
# Arguments

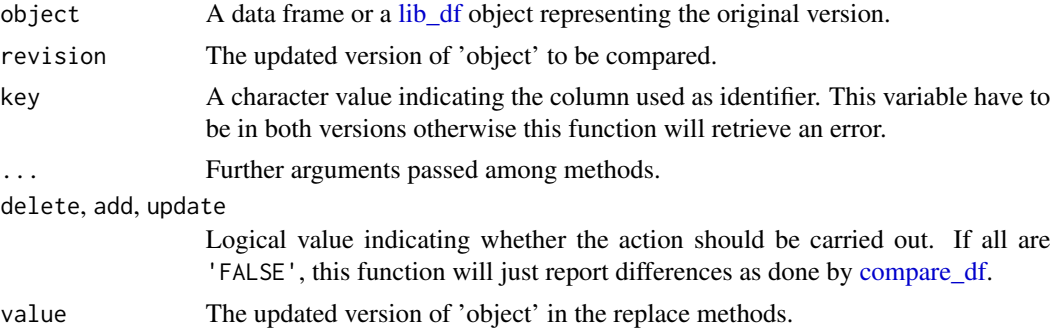

#### Value

Either an invisible output with a print in the console or an updated object of class [lib\\_df.](#page-5-1)

# Examples

```
# Adding an ID to data set iris
iris2 <- iris
iris2$id <- 1:nrow(iris2)
# rows to add using mean values per species
```
<span id="page-9-0"></span>

#### <span id="page-10-0"></span>write\_bib 11

```
iris_mod <- aggregate(cbind(
  Sepal.Length, Sepal.Width, Petal.Length,
 Petal.Width
) \sim Species, data = iris2, FUN = mean)
iris_mod$id <- (1:nrow(iris_mod)) + nrow(iris2)
iris_mod <- do.call(rbind, list(iris2, iris_mod[, colnames(iris2)]))
# delete some entries
iris_mod <- iris_mod[-c(15, 75, 105, 145), ]
# modify entries
iris_mod$Petal.Length[c(20, 30)] <- 0
iris_mod$Petal.Width[c(20, 50)] <- 0
# just a comparison
update_data(iris2, iris_mod, key = "id")
# do update
iris2 <- update_data(iris2, iris_mod,
  key = "id", delete = TRUE, add = TRUE,update = TRUE
\lambda
```
<span id="page-10-1"></span>

write\_bib *Write BibTeX Files*

# Description

BibTeX databases can be created from data frames, interacting with Postgres databases.

# Usage

```
write\_bib(x, \ldots)## S3 method for class 'lib_df'
write_bib(x, filename, encoding = "UTF-8", \dots)
```
#### Arguments

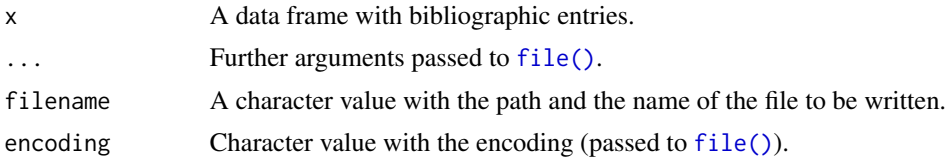

## Value

A bibtex file.

# <span id="page-11-0"></span>Index

```
∗ datasets
    synopsis, 9
as, 2
bib2bibentry, 2
bib2bibentry,lib_df-method
        (bib2bibentry), 2
bib2bibentry.lib_df (bib2bibentry), 2
browseURL(), 7
coerce,bibentry,lib_df-method (as), 2
coerce,lib_df,bibentry-method (as), 2
coerce,lib_df,data.frame-method (as), 2
comp_df, 4, 6
comp_df-class, 4
compare_df, 3, 10
9
        (compare_df), 3
compare_df,lib_df,lib_df,missing-method
        (compare_df), 3
cr_cn(), 5
detect_keys, 4
detect_keys,character-method
        (detect_keys), 4
detect_keys,rmd_doc-method
        (detect_keys), 4
detect_keys.character (detect_keys), 4
detect_keys.rmd_doc (detect_keys), 4
doi2bib, 5
file(), 11
lib_df, 3–7, 9, 10
lib_df-class, 6
print, 6
print(), 4
print,comp_df-method (print), 6
print,lib_df-method (print), 6
                                              print.comp_df (print), 6
                                              print.lib_df (print), 6
                                              read_bib, 7
                                              read_bib(), 8
                                              read_rmd(), 5
                                              readLines(), 5, 7
                                              reflist, 7
                                              reflist,character-method (reflist), 7
                                              reflist,lib_df-method (reflist), 7
                                              reflist.character (reflist), 7
                                              reflist.lib_df (reflist), 7
                                              render_rmd(), 7
                                              synopsis, 9
                                              update(), 4
                                              update_data,data.frame,data.frame,character-method
                                                      (update_data), 9
                                              update_data,lib_df,lib_df,character-method
                                                      (update_data), 9
                                              update_data,lib_df,lib_df,missing-method
                                                      (update_data), 9
                                              update_data<- (update_data), 9
                                              update_data<-,data.frame,character,data.frame-method
                                                      (update_data), 9
                                              update_data<-,lib_df,missing,lib_df-method
                                                      (update_data), 9
                                              write_bib, 11
                                              write_bib(), 8
                                              write_rmd(), 7, 8
                                              yamlme::update(), 7
```